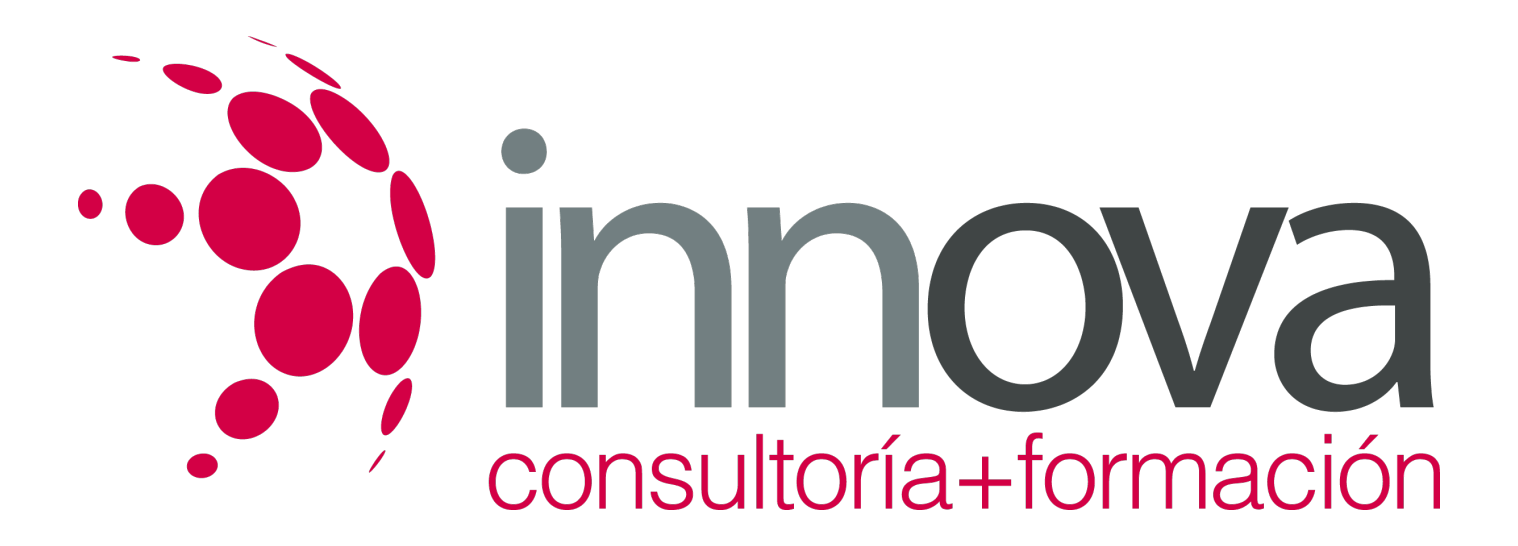

# **Principios de la programación orientada a objetos**

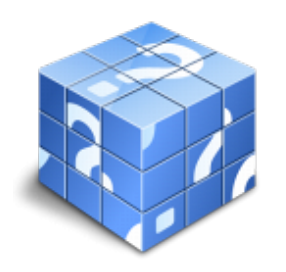

**Área:** INFORMÁTICA Y COMUNICACIONES **Modalidad:** Teleformación **Duración:** 90 h **Precio:** 45.00€

[Curso Bonificable](https://innova.campusdeformacion.com/bonificaciones_ft.php) **[Contactar](https://innova.campusdeformacion.com/catalogo.php?id=25551#p_solicitud)** [Recomendar](https://innova.campusdeformacion.com/recomendar_curso.php?curso=25551&popup=0&url=/catalogo.php?id=25551#p_ficha_curso) [Matricularme](https://innova.campusdeformacion.com/solicitud_publica_curso.php?id_curso=25551)

# **CONTENIDOS**

### **UNIDAD DIDÁCTICA 1. Introducción al paradigma orientado a objetos**

# ####

1.1 Ciclo de desarrollo del software bajo el paradigma de orientación a objetos: Análisis, diseño y programación orientada a objetos.

# ####

1.2 Análisis del proceso de construcción de software: Modularidad.

# ####

1.3 Distinción del concepto de módulo en el paradigma orientado a objetos.

# ####

1.4 Identificación de objetos como abstracciones de las entidades del mundo real que se quiere modelar.

# ####

1.4.1 Descripción de objetos: Conjunto de datos que definen un objeto y conjunto comportamientos que pueden solicitarse a los objetos.

## ####

1.4.2 Identificación del comportamiento de un objeto: Concepto del mensaje.

### ####

# **UNIDAD DIDÁCTICA 2. Clases y objetos**

## ####

2.1 Distinguir el concepto de clase y sus atributos, métodos y mecanismo de encapsulación:

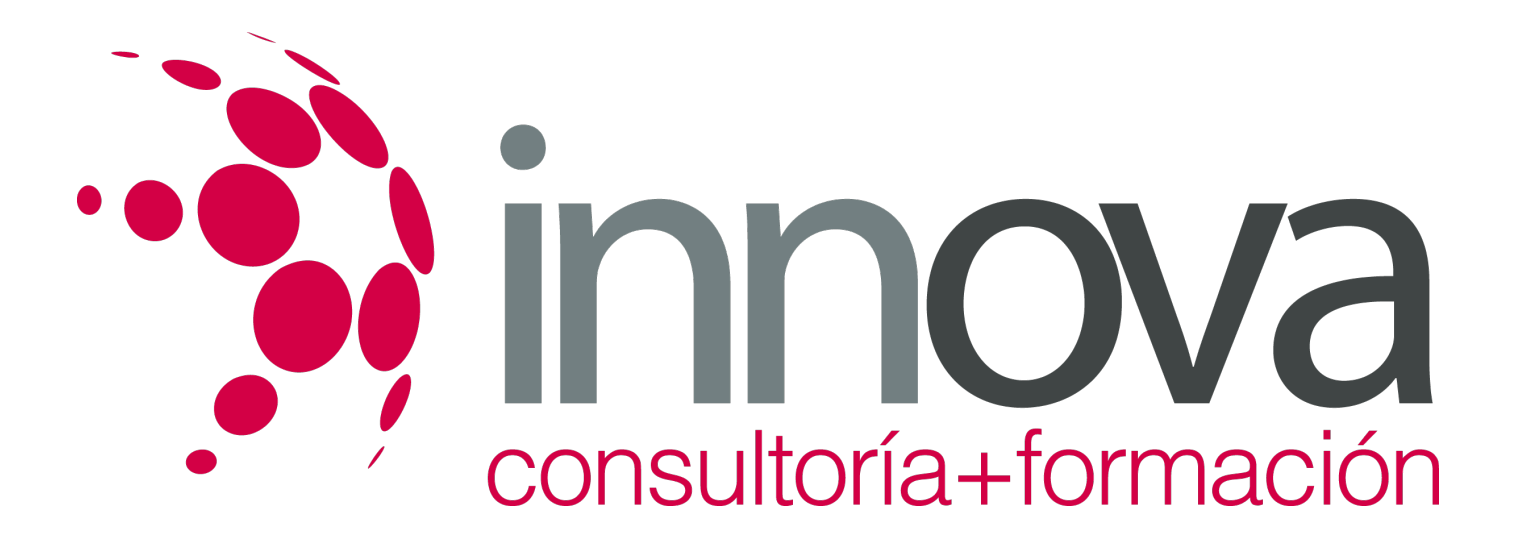

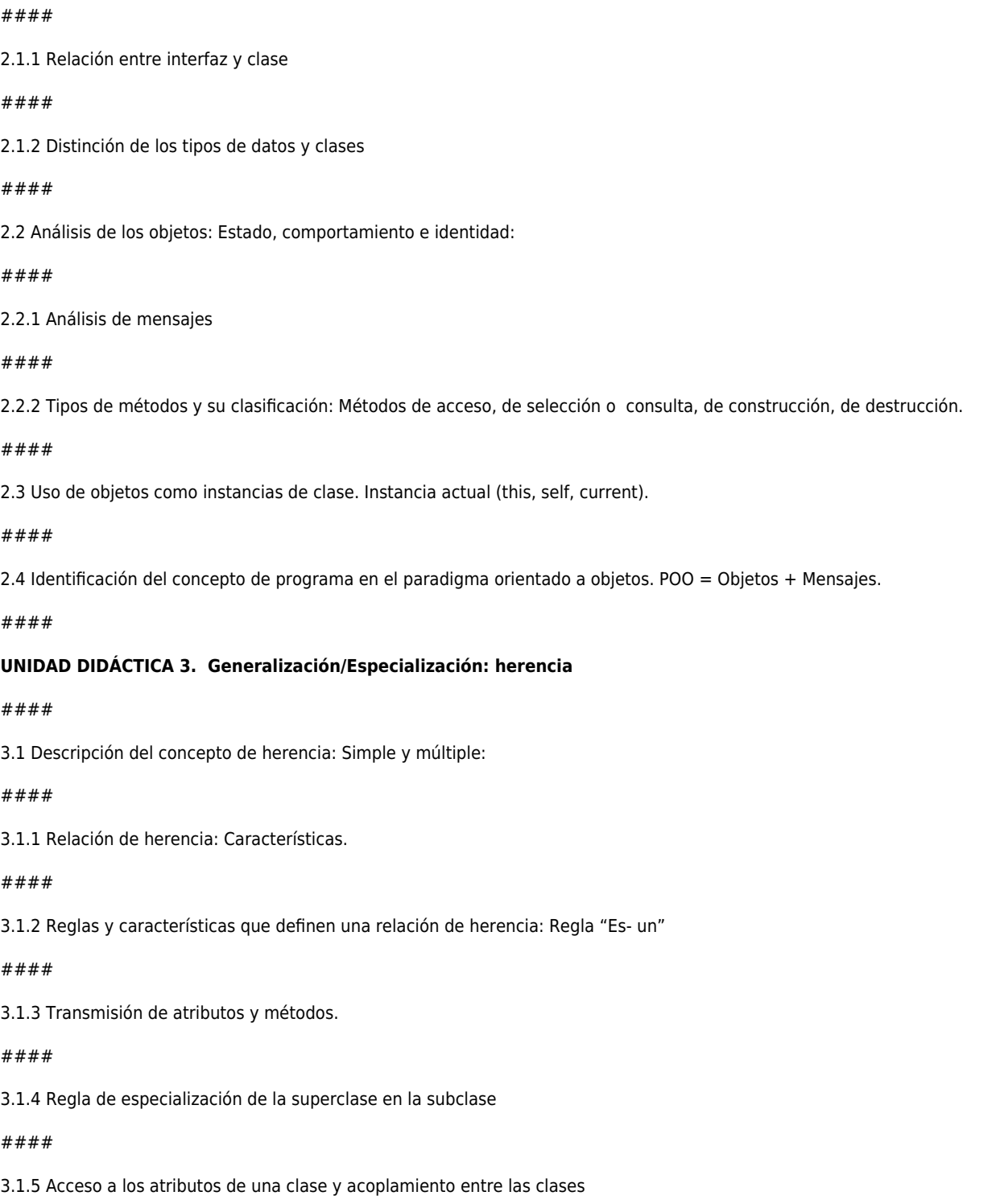

*15-05-2024 2/10*

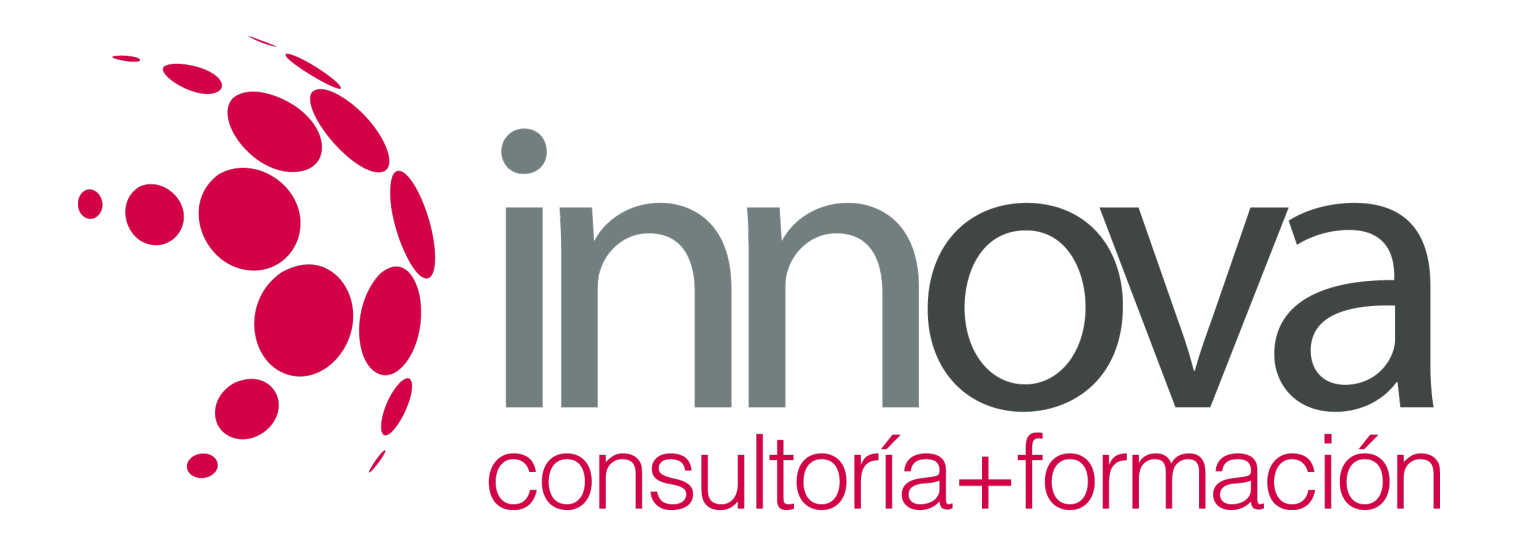

#### ####

3.1.6 Utilización de objetos this (current, self u otros) y super.

- ####
- 3.1.7 Leyes de Demeter

####

3.2 Distinción de la herencia múltiple:

#### ####

3.2.1 Problemas: Conflictos de nombres, herencia repetida.

####

3.2.2 Soluciones

#### ####

3.3 Creación de objetos en la herencia

####

3.4 Clasificación jerárquica de las clases:

####

- 3.4.1 Clase raíz
- ####
- 3.4.2 Clases abstractas

####

3.4.3 Métodos virtuales

#### ####

3.4.4 Redefinición de métodos

####

# **UNIDAD DIDÁCTICA 4. Relaciones entre clases**

## ####

4.1 Distinción entre Agregación/Composición.

#### ####

4.2 Distinción entre Generalización / Especialización.

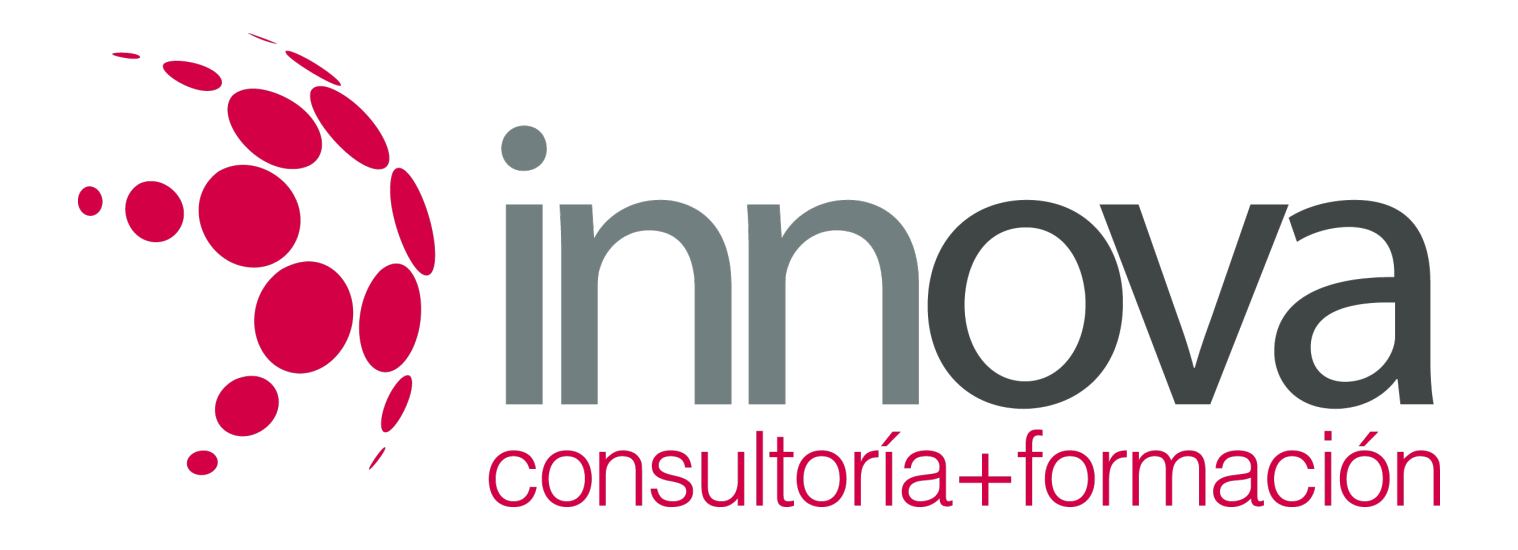

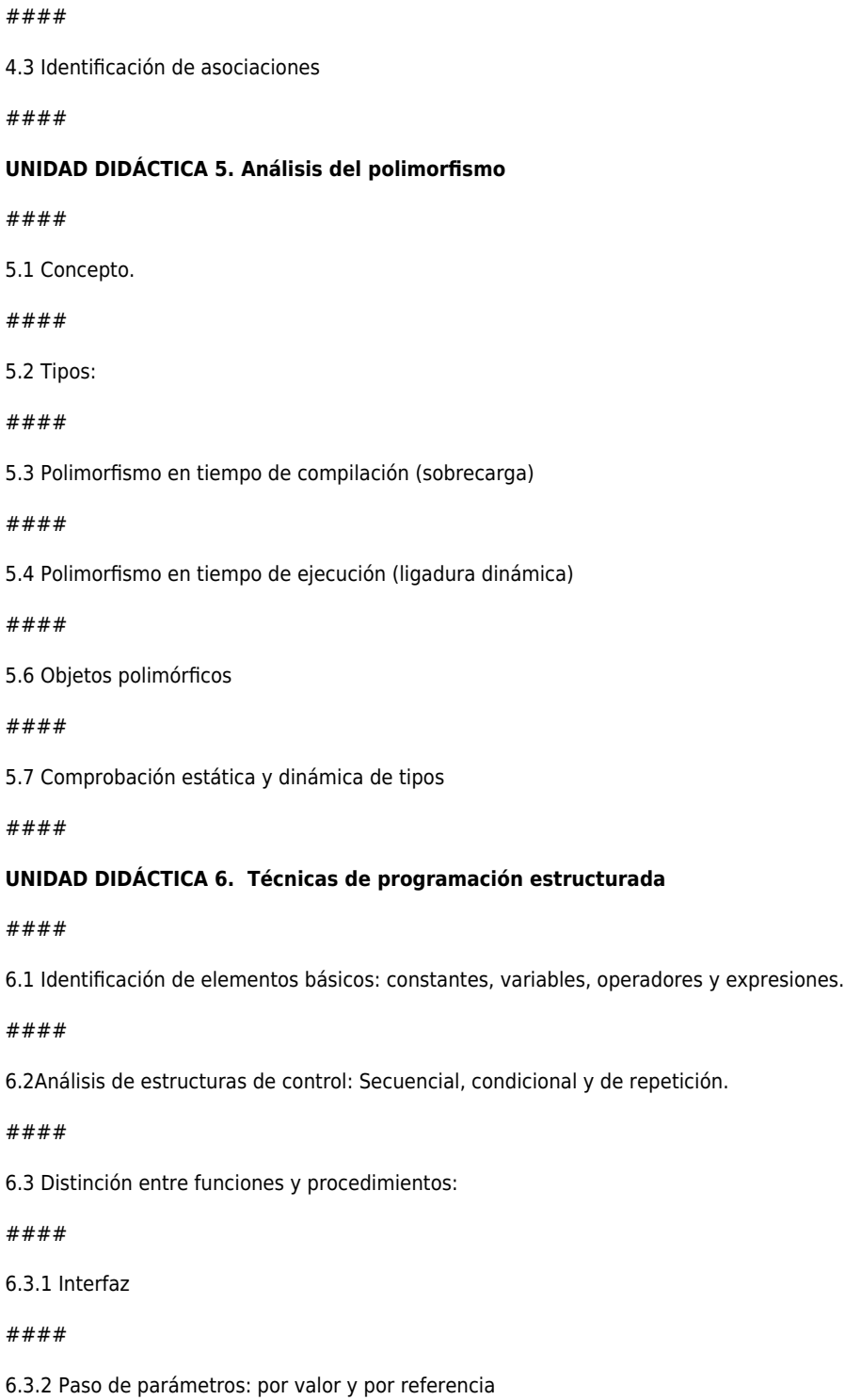

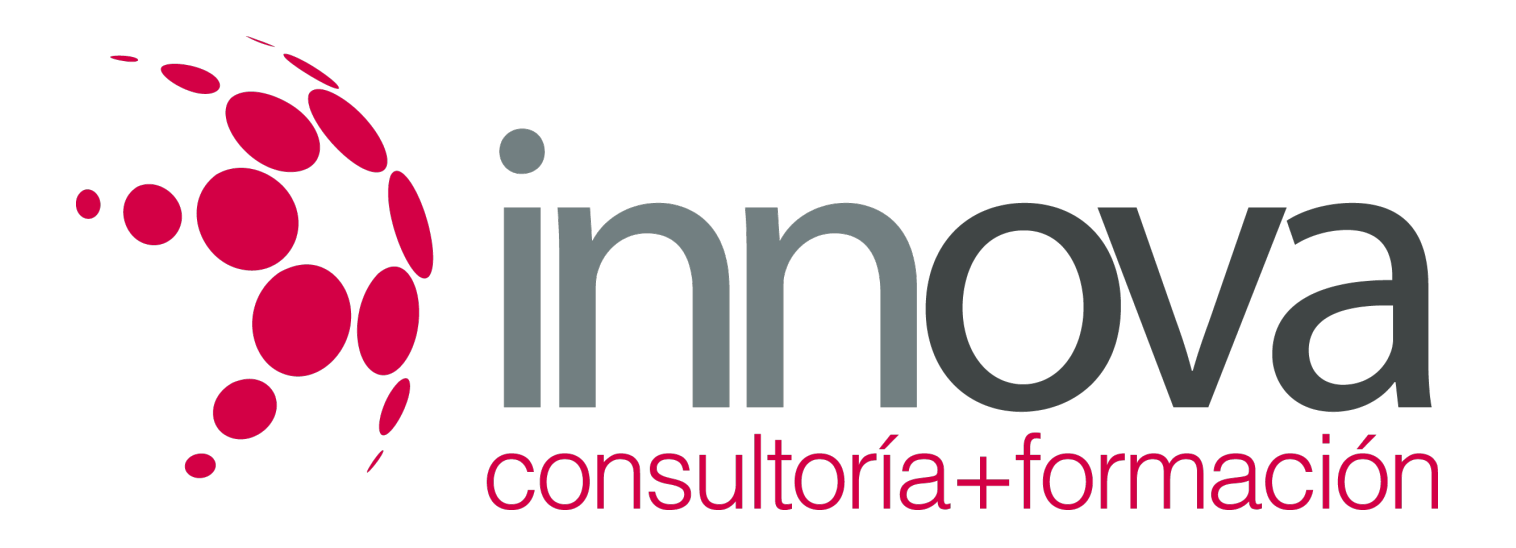

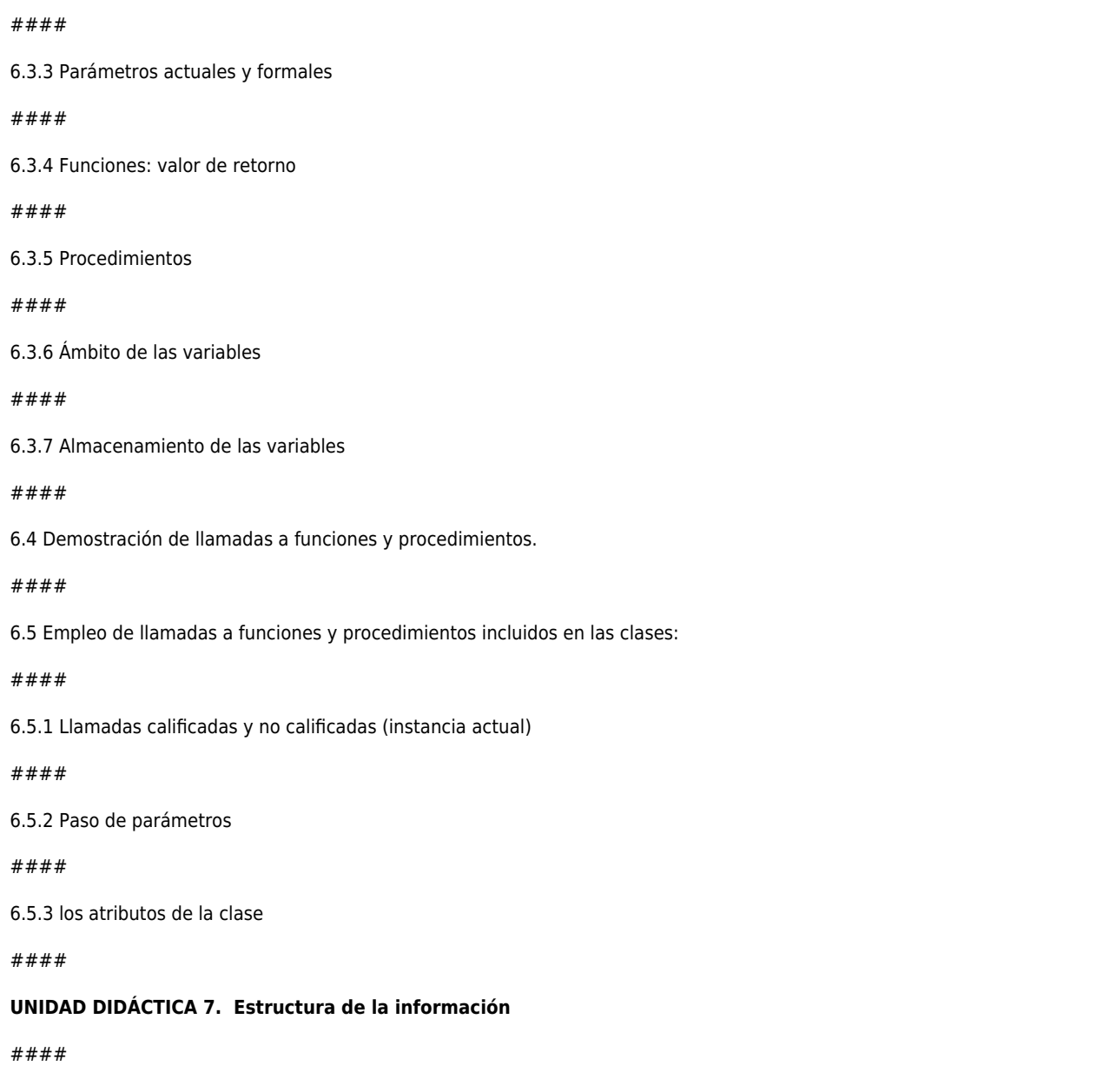

7.1 Enumeración de datos simples: Numéricos (enteros y reales), lógicos, carácter, cadena de caracteres, puntero o referencia a memoria.

#### ####

7.2 Datos estructurados: Arrays:

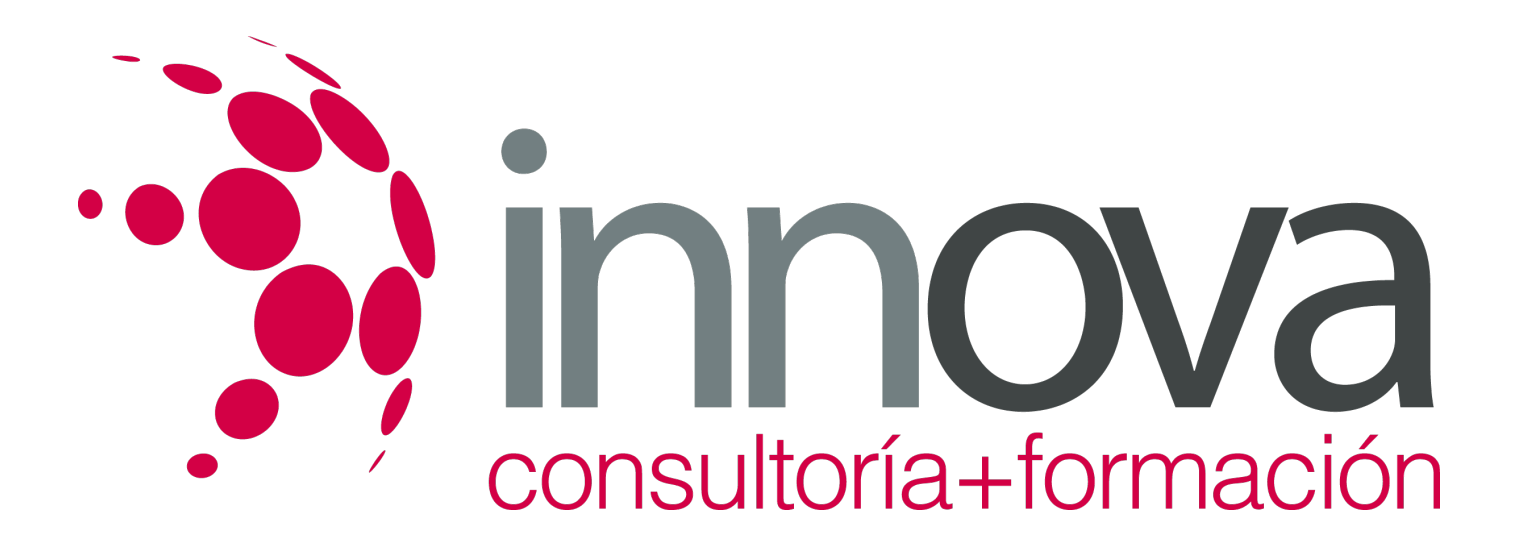

7.2.2 Estructuras 7.2.3 Ficheros 7.2.4 Otras estructuras complejas: Tablas hash e introducción a los árboles y grafos 7.3 Mecanismos de gestión de memoria: 7.3.1 Uso de la gestión automática de memoria 7.3.2 Construcción y destrucción de objetos 7.3.3 Objetos inalcanzables 7.3.4 Recolección de «basura». 7.3.5 Métodos constructores y destructores. **UNIDAD DIDÁCTICA 8. Lenguajes de programación orientados a objetos** 8.1 Análisis del lenguaje de programación orientado a objetos y paradigma orientado a objetos:

7.2.1 Listas enlazadas, pilas y colas

####

####

####

####

####

####

####

####

####

####

####

####

8.1.1 Lenguajes de programación orientados a objetos

#### ####

8.1.2 Lenguajes de programación basados en objetos

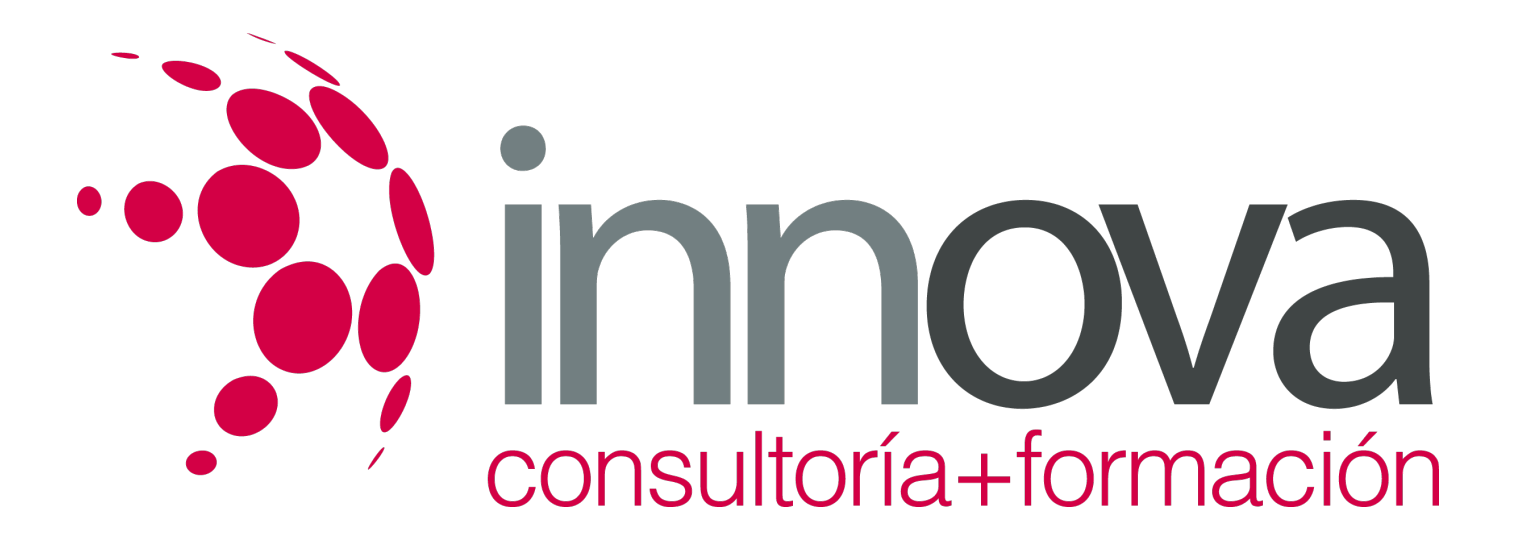

8.1.3 Lenguajes de programación que utilizan objetos

#### ####

8.2 Comparación entre los lenguajes de programación orientados a objetos más habituales. Características esenciales.

#### ####

8.3 Librerías de clases:

### ####

8.3.1 Definición de su estructura

#### ####

8.3.2 Creación y utilización

#### ####

**UNIDAD DIDÁCTICA 9. Implementación del paradigma utilizando un lenguaje de programación orientado a objetos**

#### ####

9.1 Elección del lenguaje.

#### ####

9.2 Enumeración de los tipos de aplicaciones.

#### ####

9.3 Herramientas de desarrollo.

### ####

9.4 Tipos de datos y elementos básicos característicos del lenguaje. Instrucciones.

#### ####

9.5 Estudio y utilización de las clases básicas incluidas en la librería de clases.

# ####

9.6 Definición de clases:

# ####

9.7 Construcción de métodos. Sobrecarga.

# ####

9.8 Construcción de atributos.

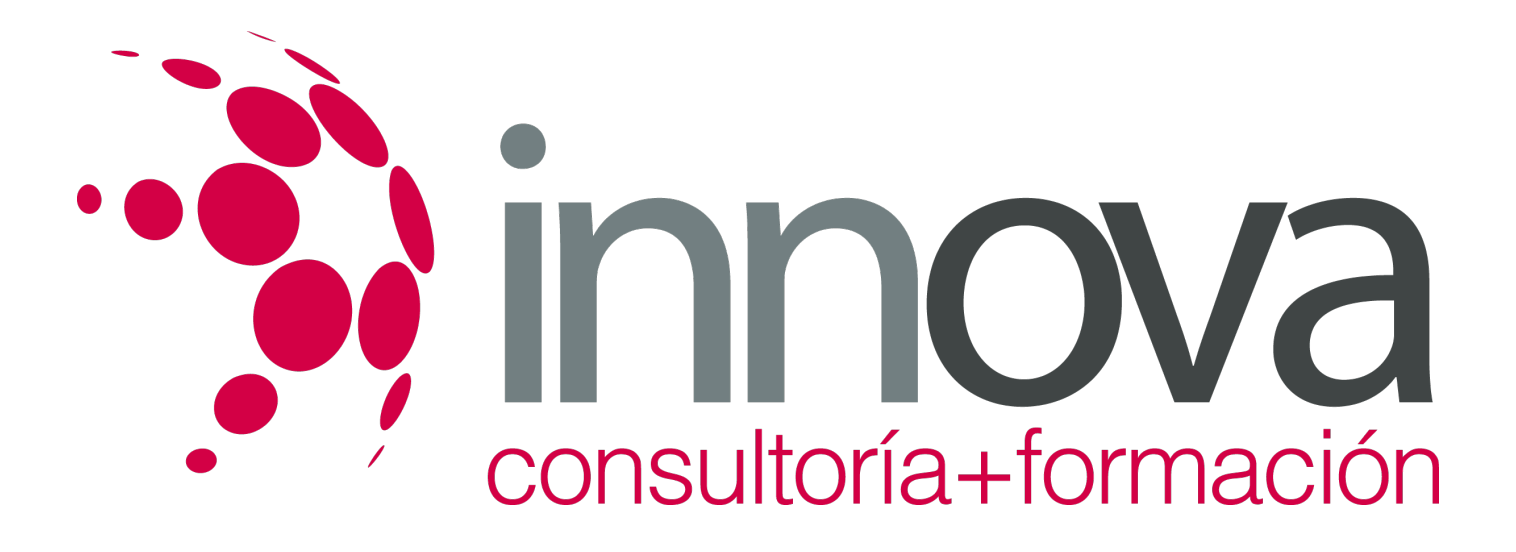

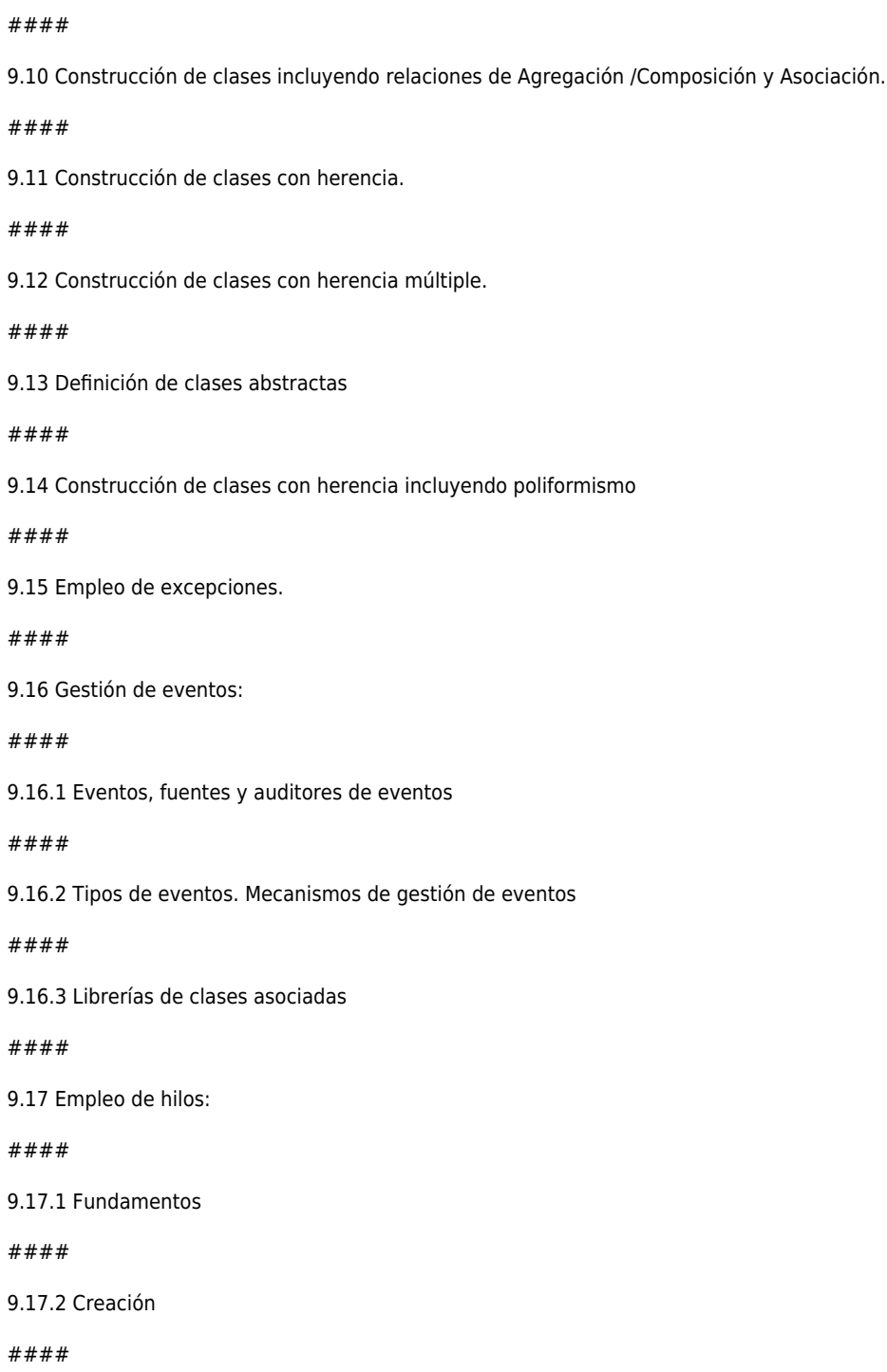

9.9 Construcción de la interfaz de la clase.

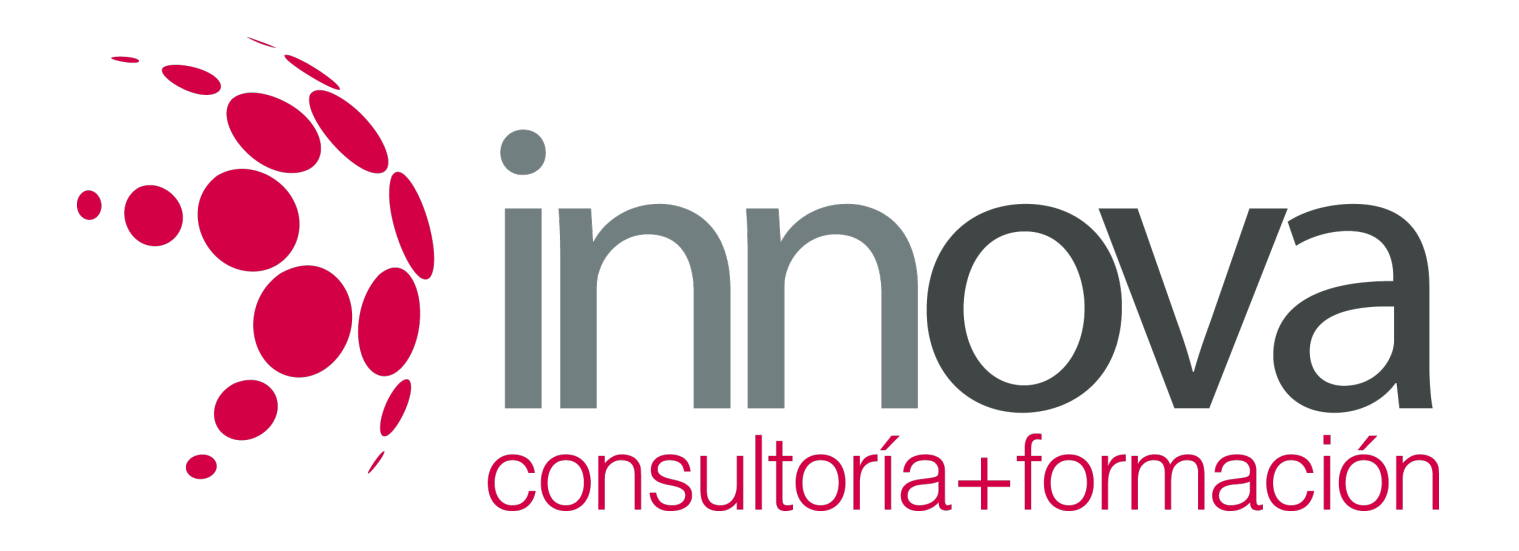

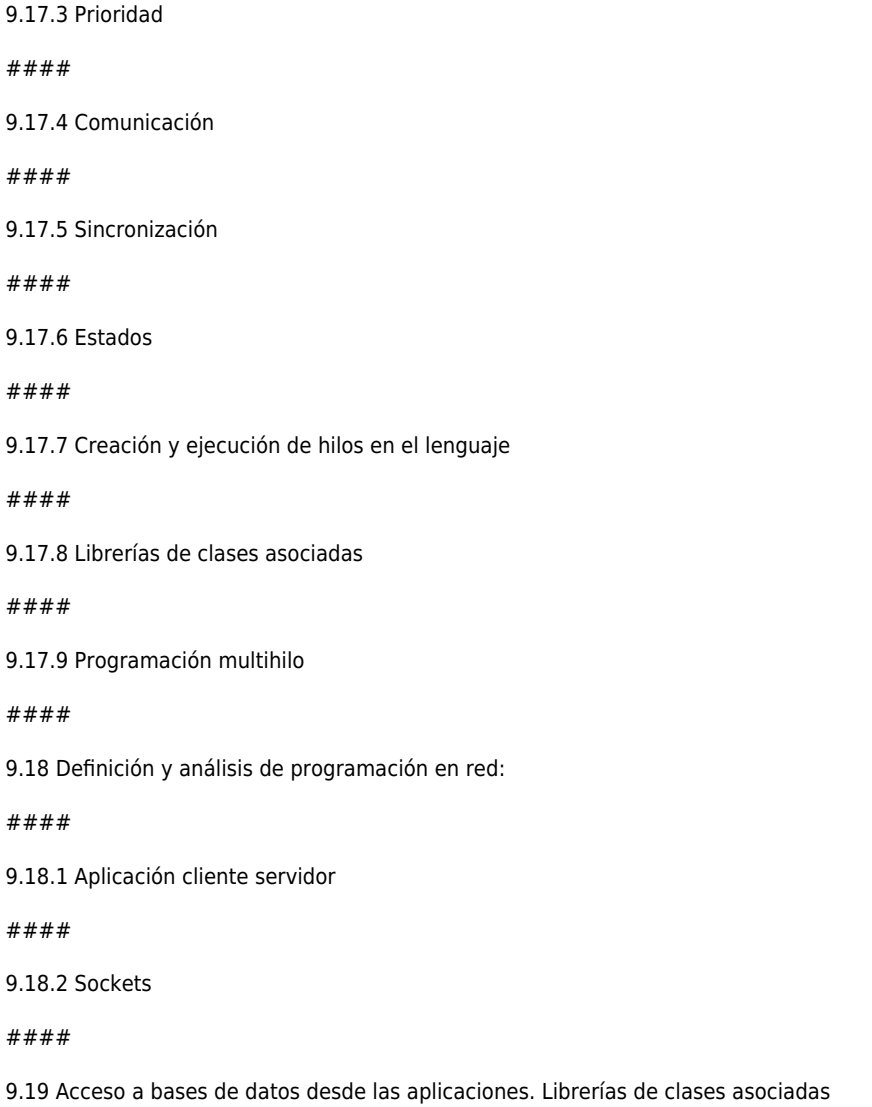

# **METODOLOGIA**

- **Total libertad de horarios** para realizar el curso desde cualquier ordenador con conexión a Internet, **sin importar el sitio desde el que lo haga**. Puede comenzar la sesión en el momento del día que le sea más conveniente y dedicar el tiempo de estudio que estime más oportuno.
- En todo momento contará con un el **asesoramiento de un tutor personalizado** que le guiará en su proceso de aprendizaje, ayudándole a conseguir los objetivos establecidos.
- **Hacer para aprender**, el alumno no debe ser pasivo respecto al material suministrado sino que debe participar, elaborando soluciones para los ejercicios propuestos e interactuando, de forma controlada, con el resto de usuarios.

 $#$ 

 $#$ 

####

 $#$ 

####

 $#$ 

 $#$ 

 $#$ 

 $#$ 

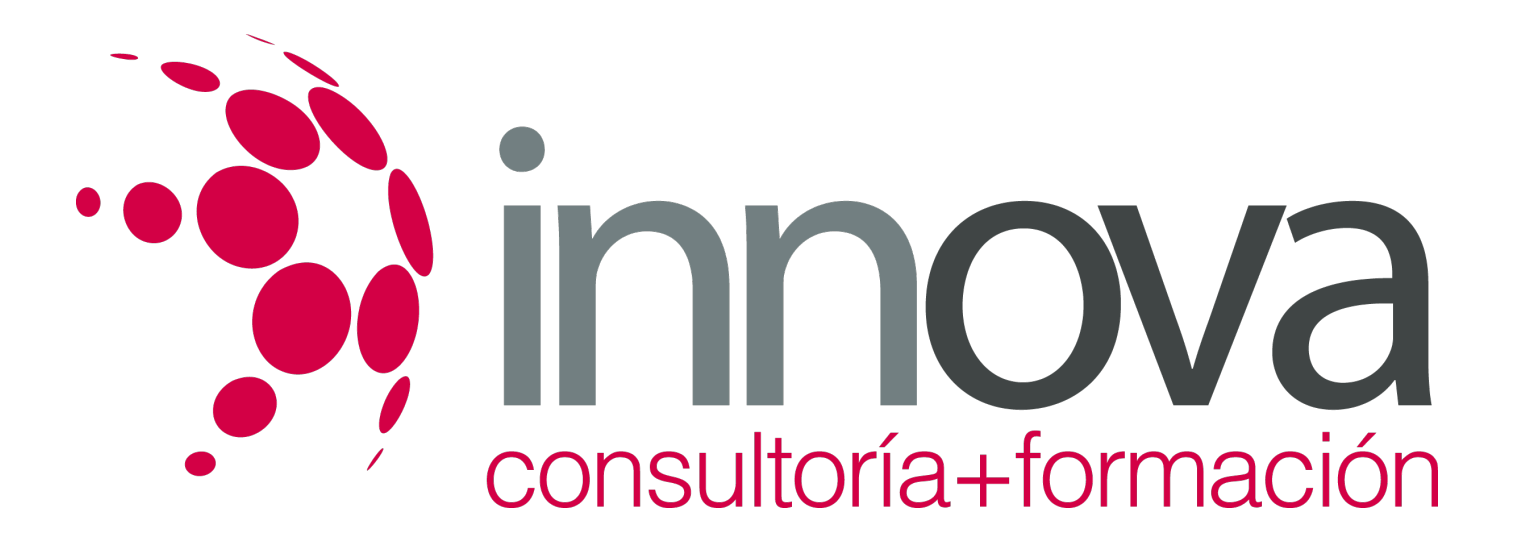

- **El aprendizaje se realiza de una manera amena y distendida**. Para ello el tutor se comunica con su alumno y lo motiva a participar activamente en su proceso formativo. Le facilita resúmenes teóricos de los contenidos y, va controlando su progreso a través de diversos ejercicios como por ejemplo: test de autoevaluación, casos prácticos, búsqueda de información en Internet o participación en debates junto al resto de compañeros.
- **Los contenidos del curso se actualizan para que siempre respondan a las necesidades reales del mercado.** El departamento multimedia incorpora gráficos, imágenes, videos, sonidos y elementos interactivos que complementan el aprendizaje del alumno ayudándole a finalizar el curso con éxito.

# **REQUISITOS**

Los requisitos técnicos mínimos son:

- Navegador Microsoft Internet Explorer 5.5 o superior, con plugin de Flash, cookies y JavaScript habilitados. No se garantiza su óptimo funcionamiento en otros navegadores como Firefox, Netscape, Mozilla, etc.
- Resolución de pantalla de 800x600 y 16 bits de color o superior.
- Procesador Pentium II a 300 Mhz o superior.
- 32 Mbytes de RAM o superior.